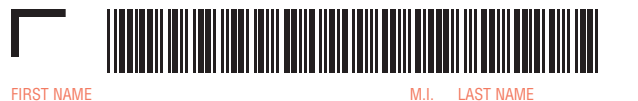

## **COMPLETE SCHEDULE HC-CS TO REPORT ADDITIONAL INSURANCE COMPANIES**

SOCIAL SECURITY NUMBER

## **Schedule HC-CS** Health Care Information Continuation Sheet 2018

Complete Schedule HC-CS, Health Care Information Continuation Sheet, if you fill in the **Full-Year MCC** or **Part-Year MCC** oval(s) in line 3 of Sched ule HC and had more than two private health insurance companies. **Note:** Your two most recent health insurance companies should be reported on Schedule HC, line(s) 4f and/or 4g. Fill out the information below, using Form MA 1099-HC, to report the information from your additional insurance companies.

## **PART A. YOUR HEALTH INSURANCE**

3. NAME OF THIRD INSURANCE COMPANY OR ADMINISTRATOR IF NECESSARY (from box 1 of Form MA 1099-HC)

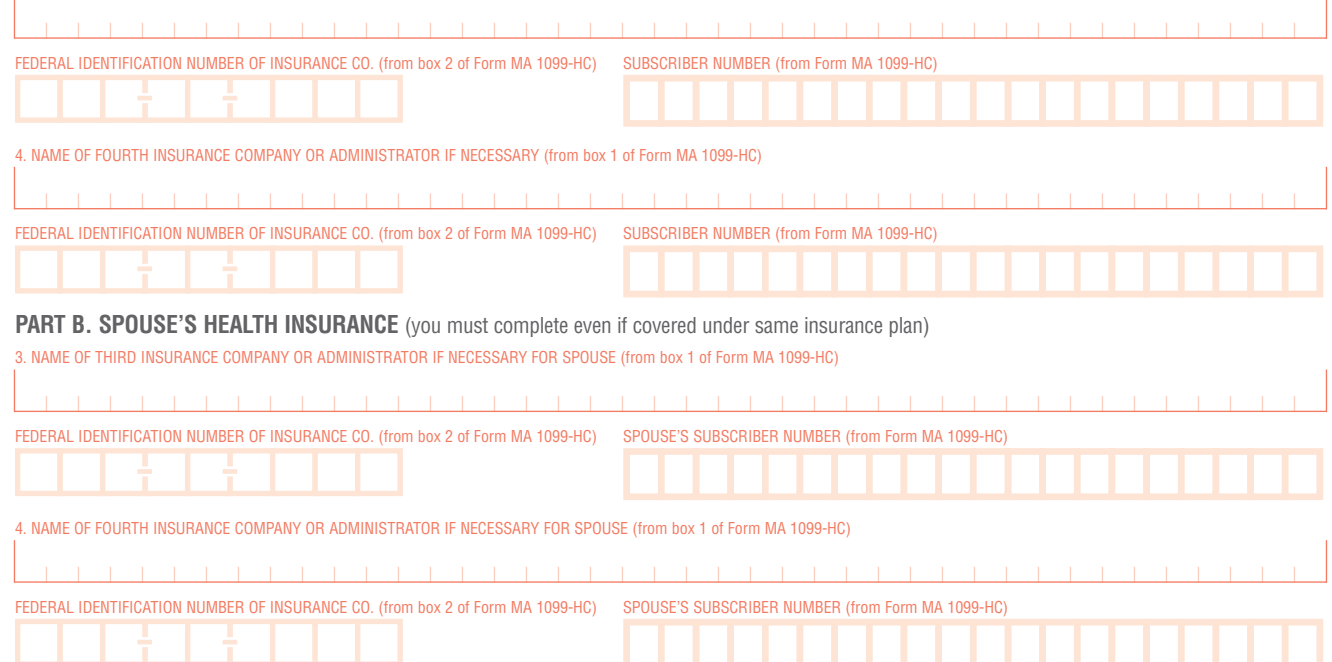